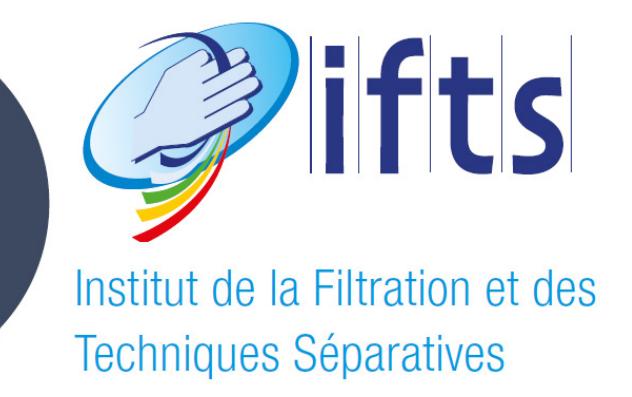

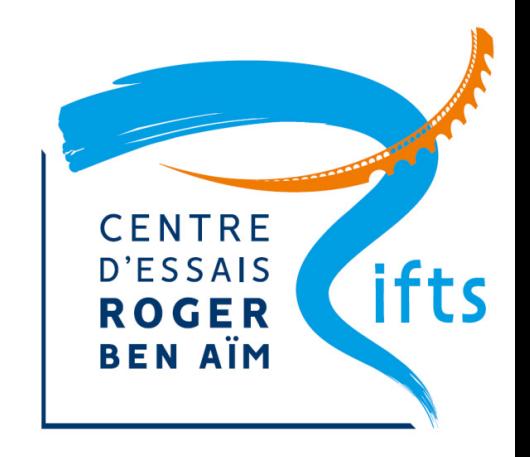

### Centre d'Essais Roger Ben Aim Le support de l'Innovation dans le traitement de l'eau

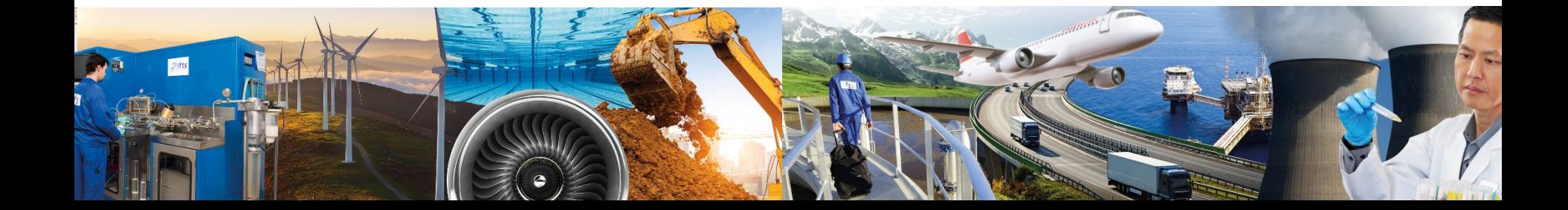

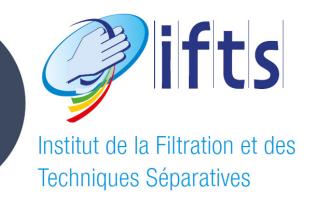

### SOMMAIRE

- 1 Présentation du bâtiment et de ses fonctions
- 2 Caractéristiques du bâtiment
- 3 Les eaux disponibles
- 4 Les eaux de références
- 5 Réalisation d'une prestation-type

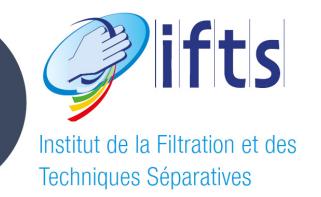

## **1 - Présentation du bâtiment et de ses fonctions**

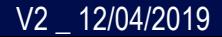

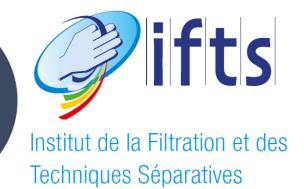

## Le Centre d'Essais Roger Ben Aim

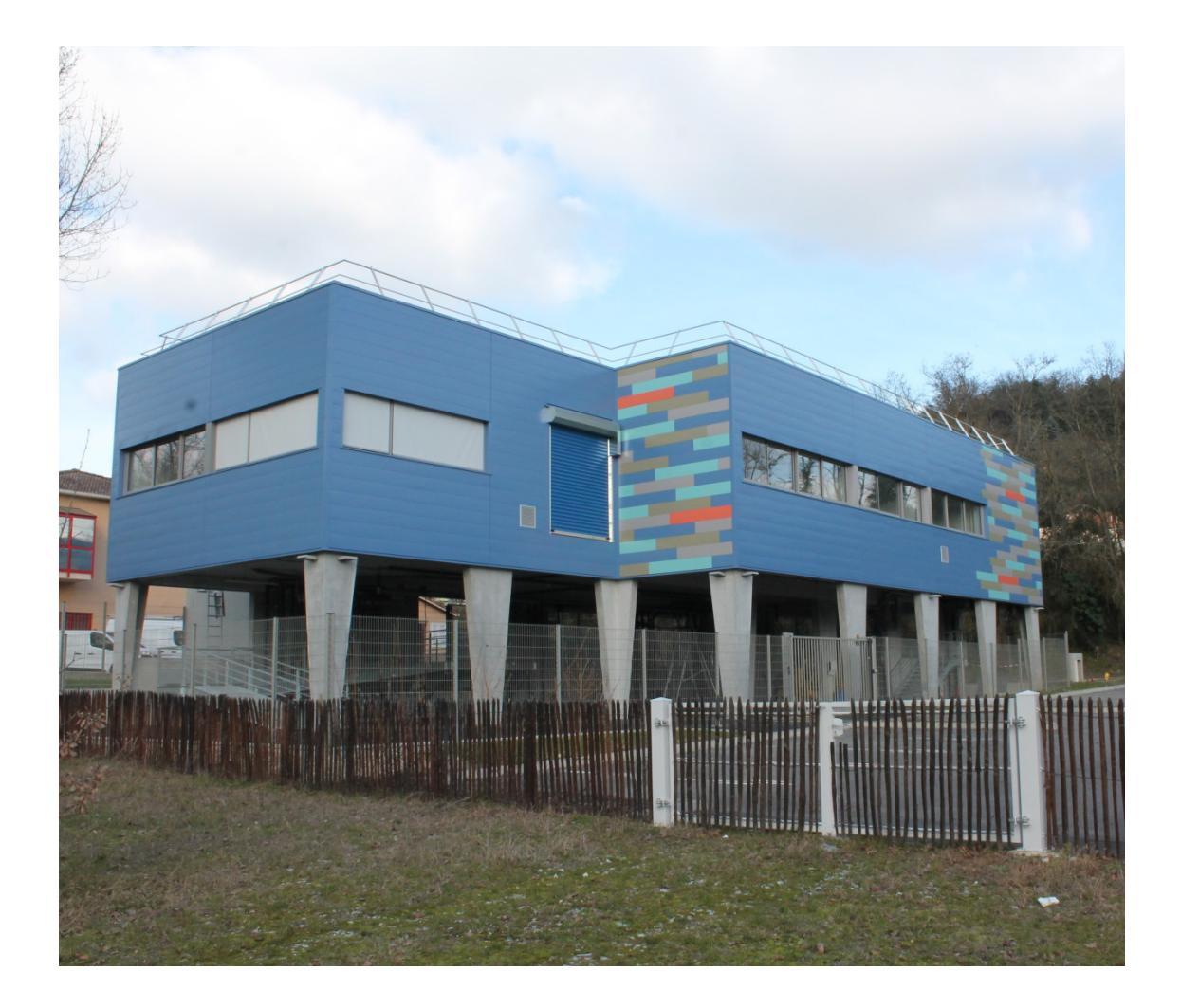

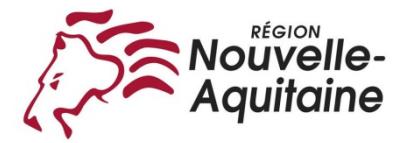

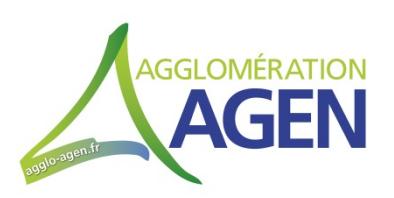

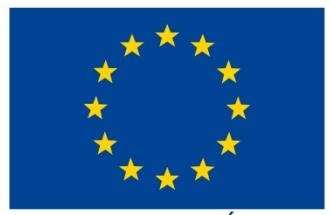

**UNION EUROPÉENNE** 

Projet bénéficiaire du Fonds européen de développement régional

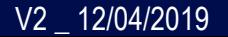

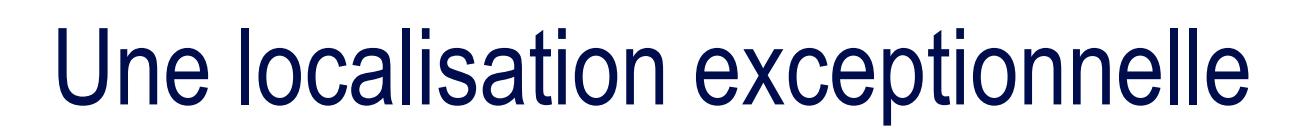

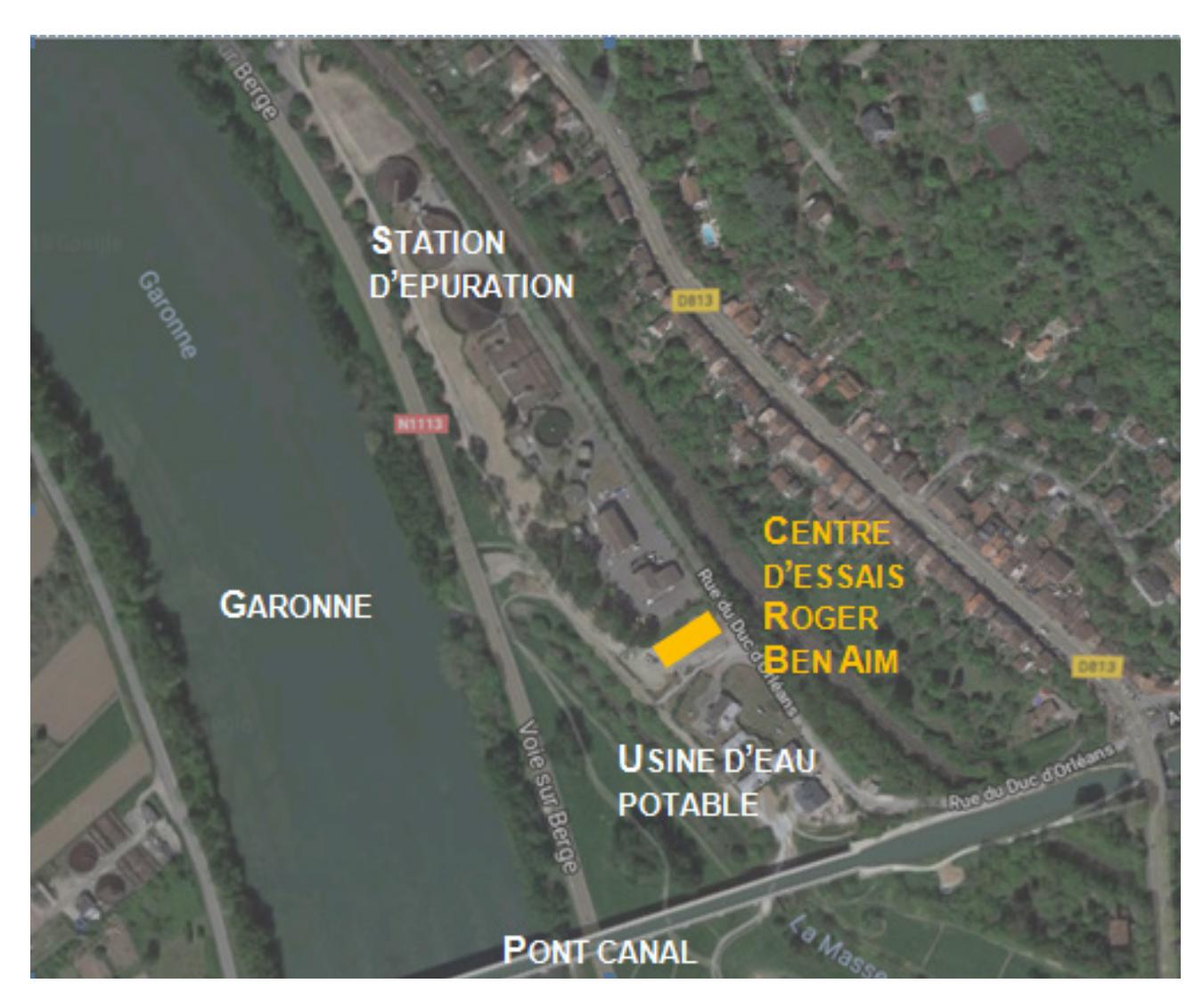

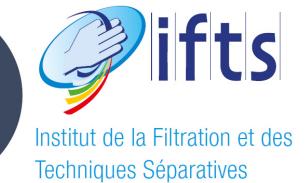

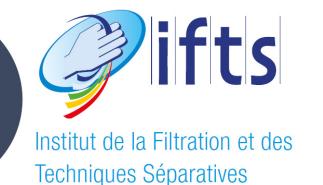

### Le centre d'essai en image

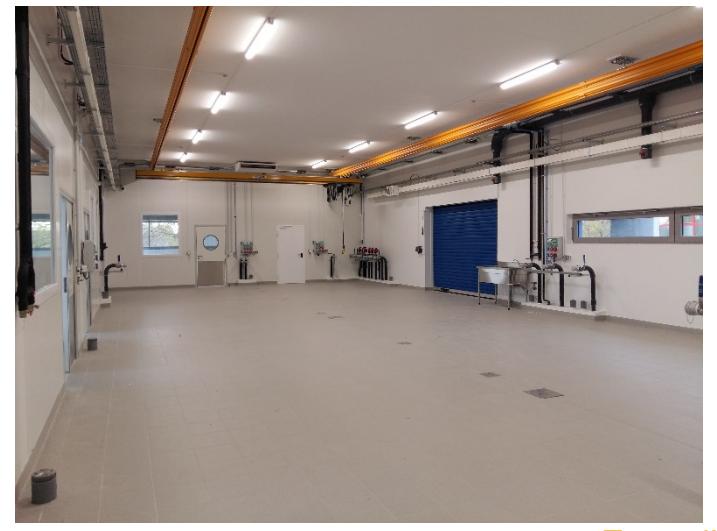

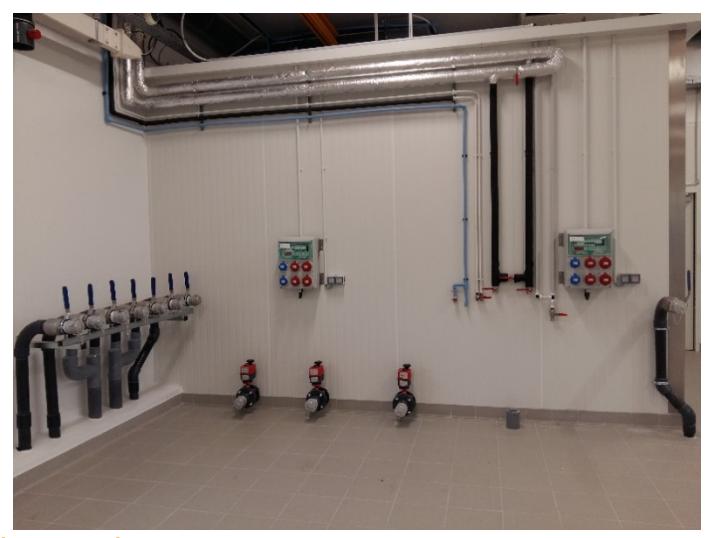

Zone d'expérimentation

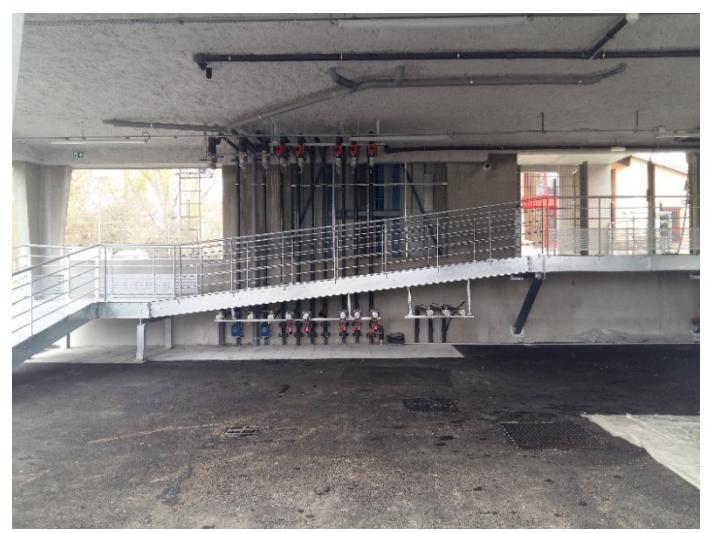

Zone de test au rez-de-chaussée la contracte la contracte la proportion de la proportion de la proportion de la contracte la proportion de la proportion de la proportion de la proportion de la proportion de la proportion d

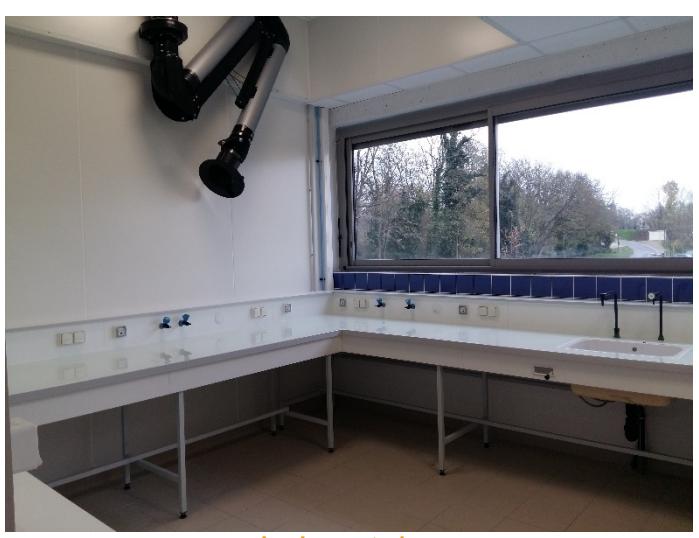

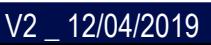

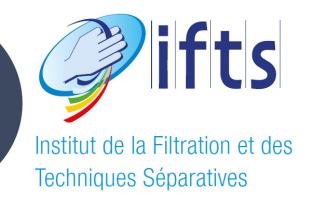

## Type de prestation

- Evaluation et qualification de technologies et d'équipements pour le traitement et la réutilisation de l'eau ou la gestion des boues
- Essais comparatifs de technologies concurrentes à l'échelle pilote ou semi-industrielles, en conditions maîtrisées
- Aide au développement de nouvelles technologies ou méthodes pour le traitement de l'eau et des boues, grâce <sup>à</sup> des programmes de R&D appliquée à l'échelle laboratoire, pilote ou industrielle
- Bilan de consommation des équipements en conditions d'utilisation réelles
- Evaluation in-situ d'instruments de mesure et de capteurs en ligne
- Essais d'endurance sur équipements et capteurs
- Organisation de démonstrations d'équipements en conditions réelles
- Programmes de recherche collaborative avec les industriels et les universités

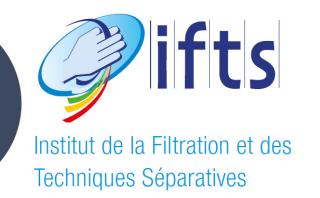

- Venez tester vos matériels ou vos produits avec la qualité d'eau qui vous convient (eaux disponibles ou de référence) afin :
	- d'obtenir des preuves de performances (efficacité de traitement, consommation énergétique, durée de vie, …)
	- d'obtenir des éléments de certification (marquage CE, ETV, …)
	- d'explorer les limites de fonctionnement
- Venez optimiser vos paramètres d'exploitation sur des eaux disponibles ou de référence

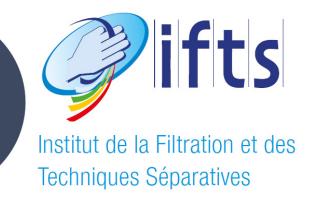

## **2 - Caractéristiques du bâtiment**

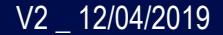

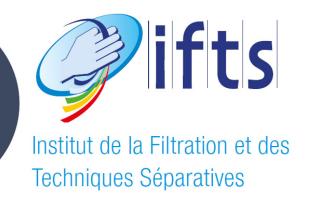

## Caractéristiques techniques

- Bâtiment :
	- 280m² au total : zone expérimentation, local cuves, stockage, salle de réunion, conduite d'expérimentation, atelier de montage, laboratoire
	- Monte charge de 4 tonnes
	- Pont roulant avec capacité de levage de 1,2 tonnes
	- Charge plancher étage 1,5 tonnes /m<sup>2</sup>
	- Espace disponible pour un conteneur 20 et 40 pieds
- Electricité :
	- Alimentation électrique : 230 VAC / 400 VAC Triphasé 50 Hz, régime de neutre TT
	- Puissance disponible : 69 KVA (100A ), 27 KVA (40A) et 86 KVA (125A)
- Divers ·
	- Air comprimé : 7 bar
	- Réseau d'eau déminéralisée
	- Réseau d'eau glycolée pour refroidissement pilote
	- Connexion à internet disponible pour suivi à distance du pilote par le client si besoin
	- Possibilité d'interfaçage pour acquisition des différents paramètres sur le pilote du client

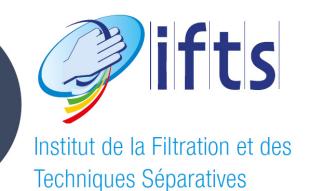

### • Equipements de mesure disponibles

- Capteurs (pression, température, …)
- Préleveurs
- Débitmètres
- Mesure de la consommation énergétique

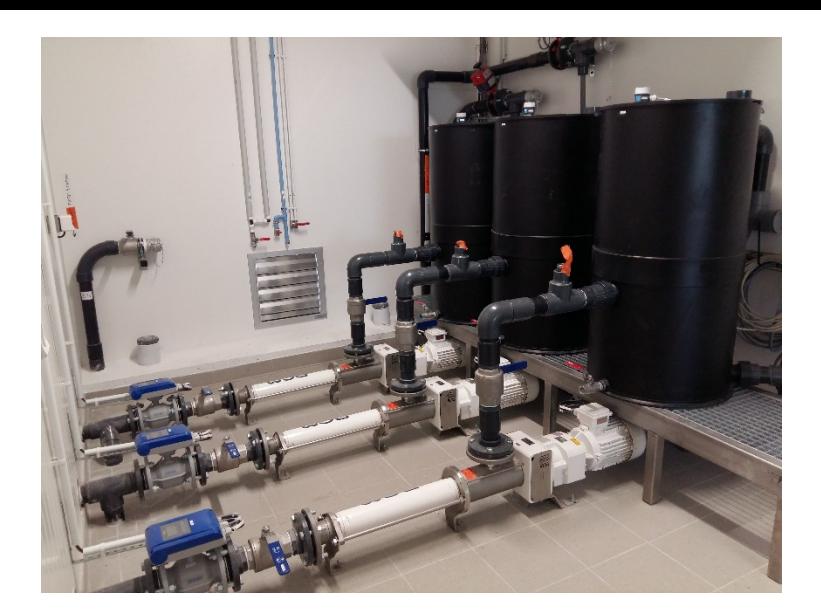

- Mise à disposition d'équipements connexes pour la boucle d'essais
	- Pompe, tuyauterie, cuverie, agitateur, …
	- Pilotes disponibles à l'IFTS (ex : filtre-presse, décanteuse centrifuge à vis, filtre à sable, …)
	- Possibilité de location d'équipements spécifiques (pompe gros débit, benne, …) pour la réalisation des essais si non disponibles chez le client ou à l'IFTS
- Equipements de sécurité en place
	- Hottes aspirantes au laboratoire
	- Système d'aspiration dans la zone d'expérimentation
	- Détecteur de gaz dans le local cuve

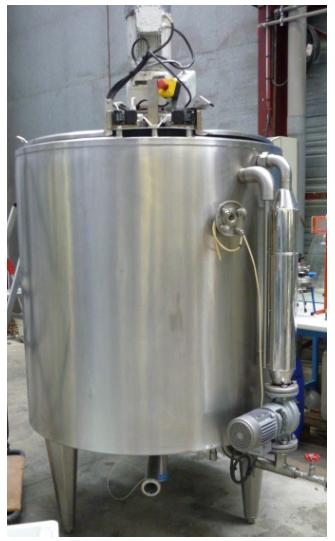

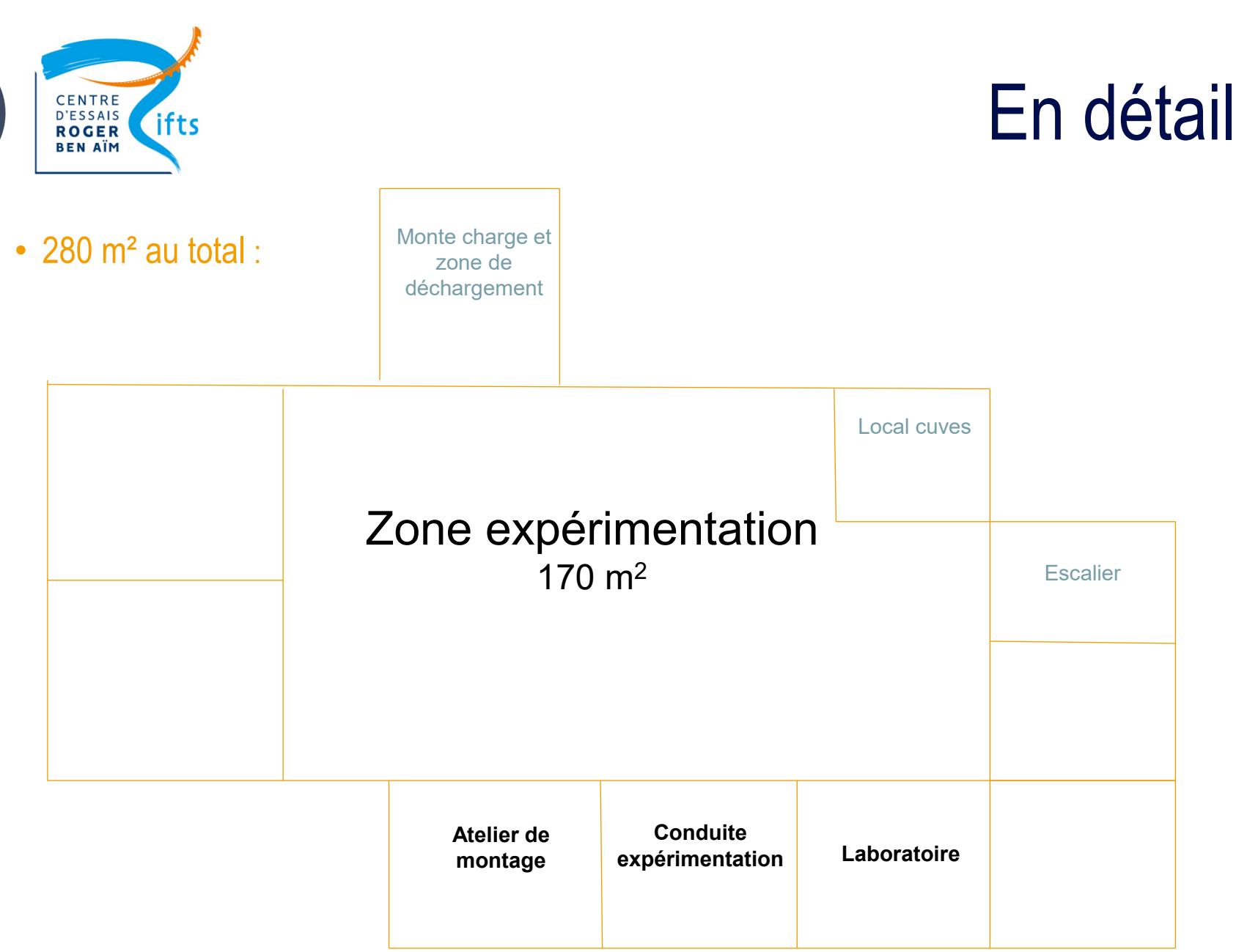

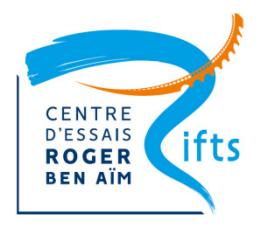

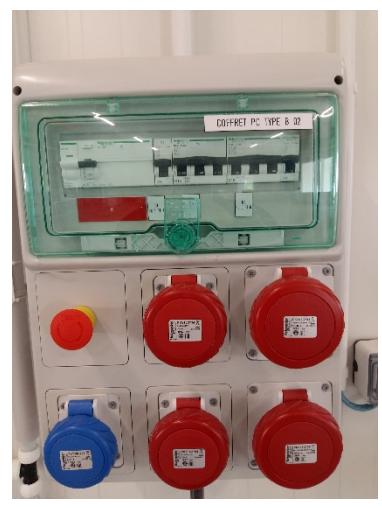

Coffret électrique

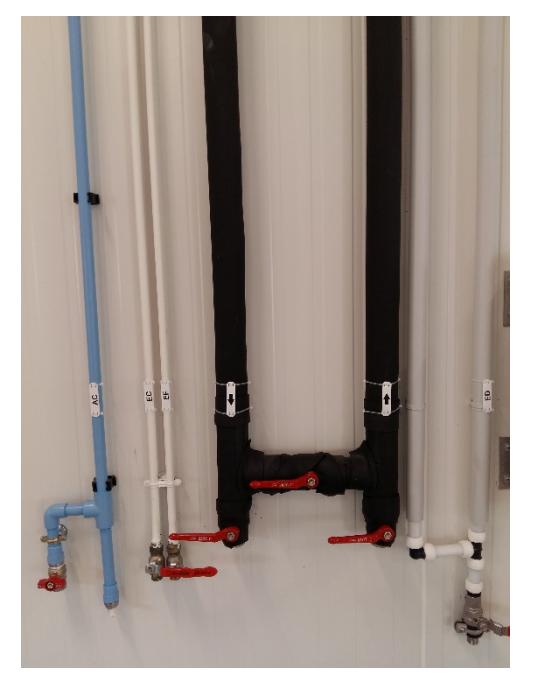

Réseaux : air comprimé, eau chaude, eau froide, eau glycolée, eau déminéralisée

### En détail

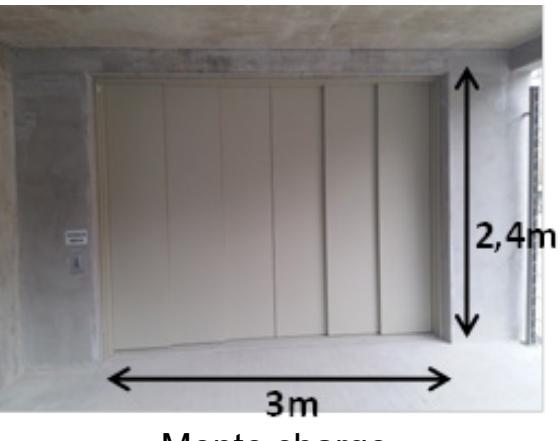

Monte charge

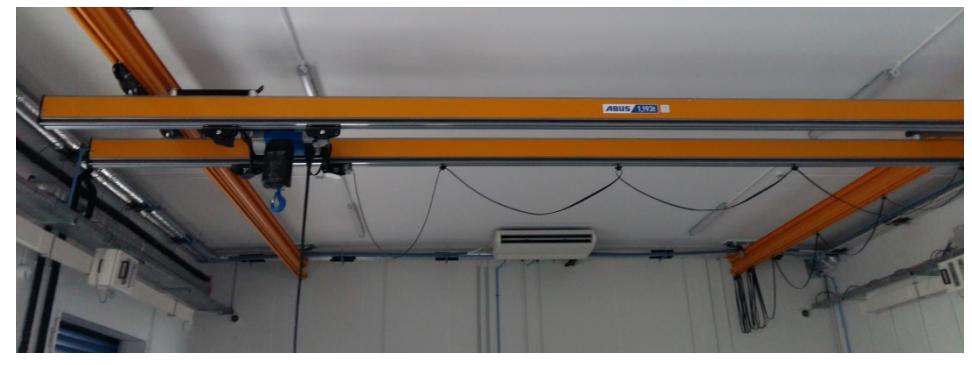

#### Pont roulant

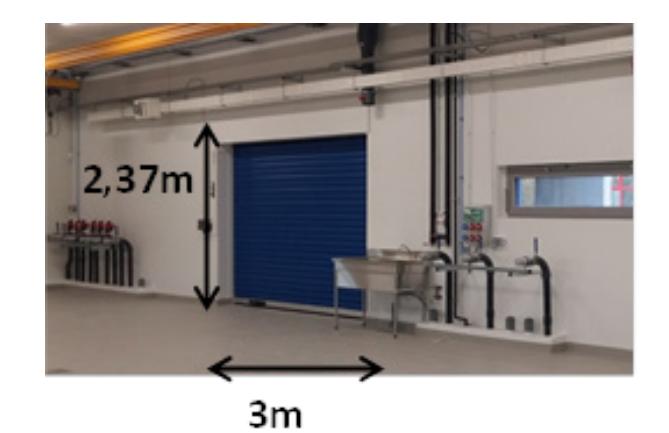

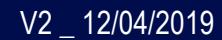

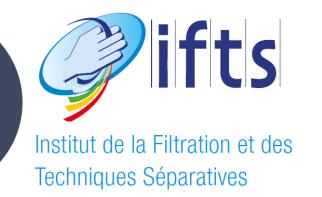

## **Supervision**

### • Visualisation de la supervision pour la partie eau « propre »

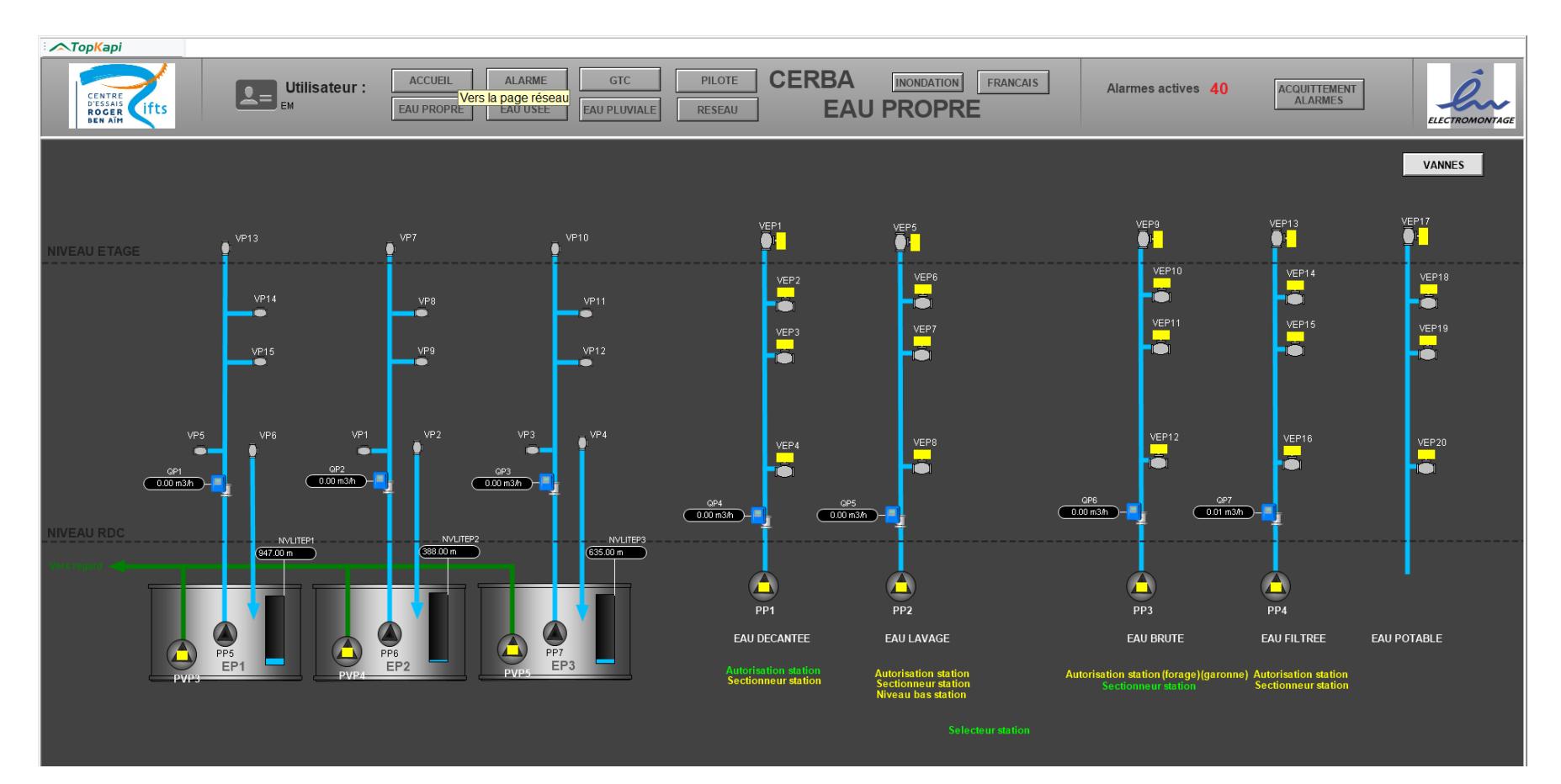

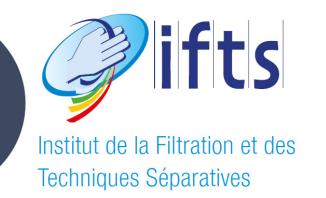

## **Supervision**

### • Visualisation de la supervision pour la partie eau usée

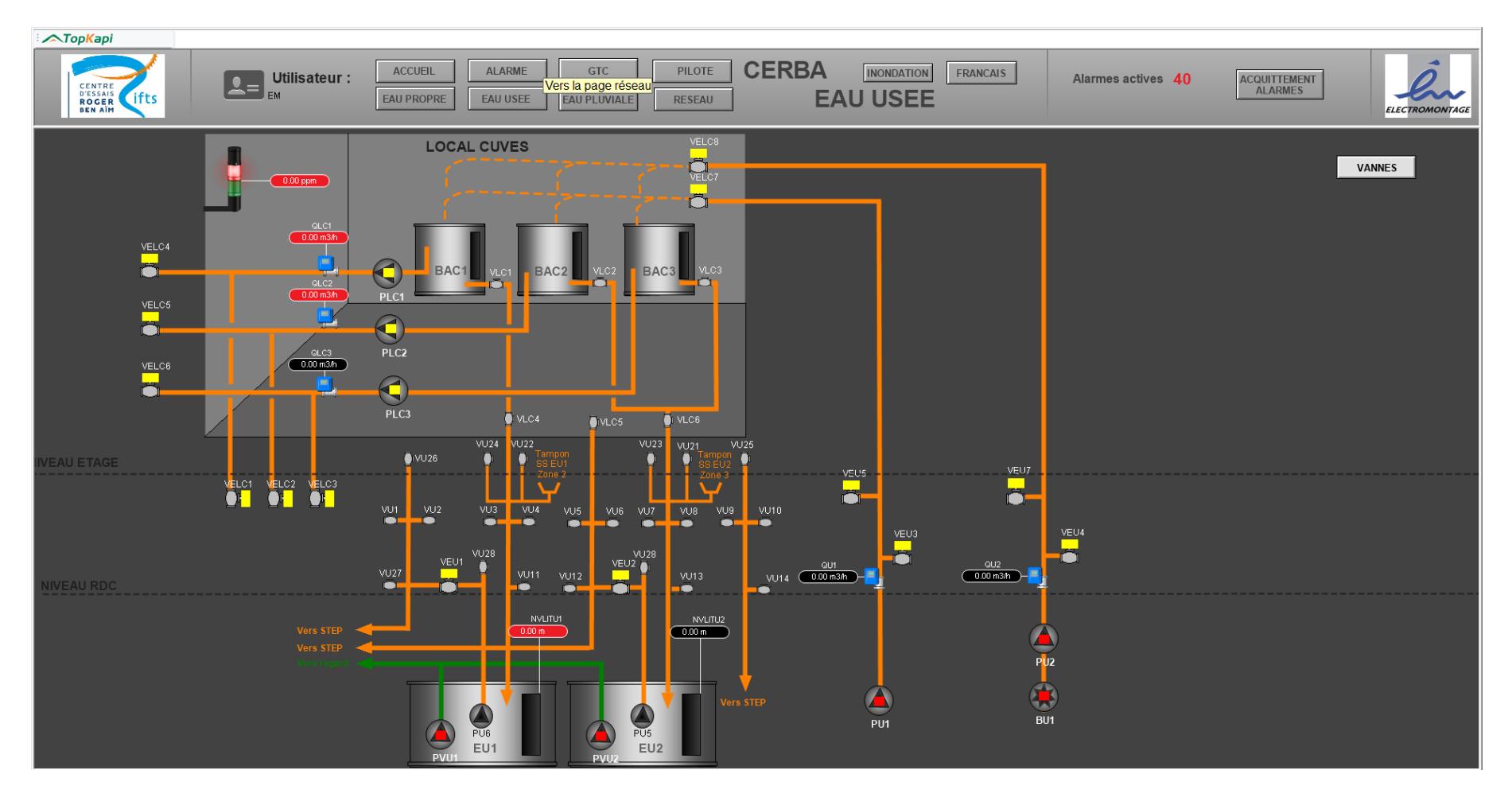

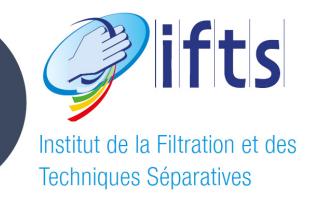

# **3 - Les eaux disponibles**

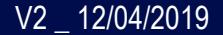

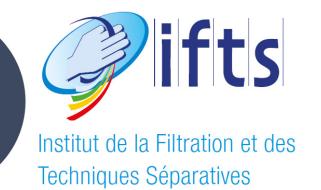

## Eaux disponibles

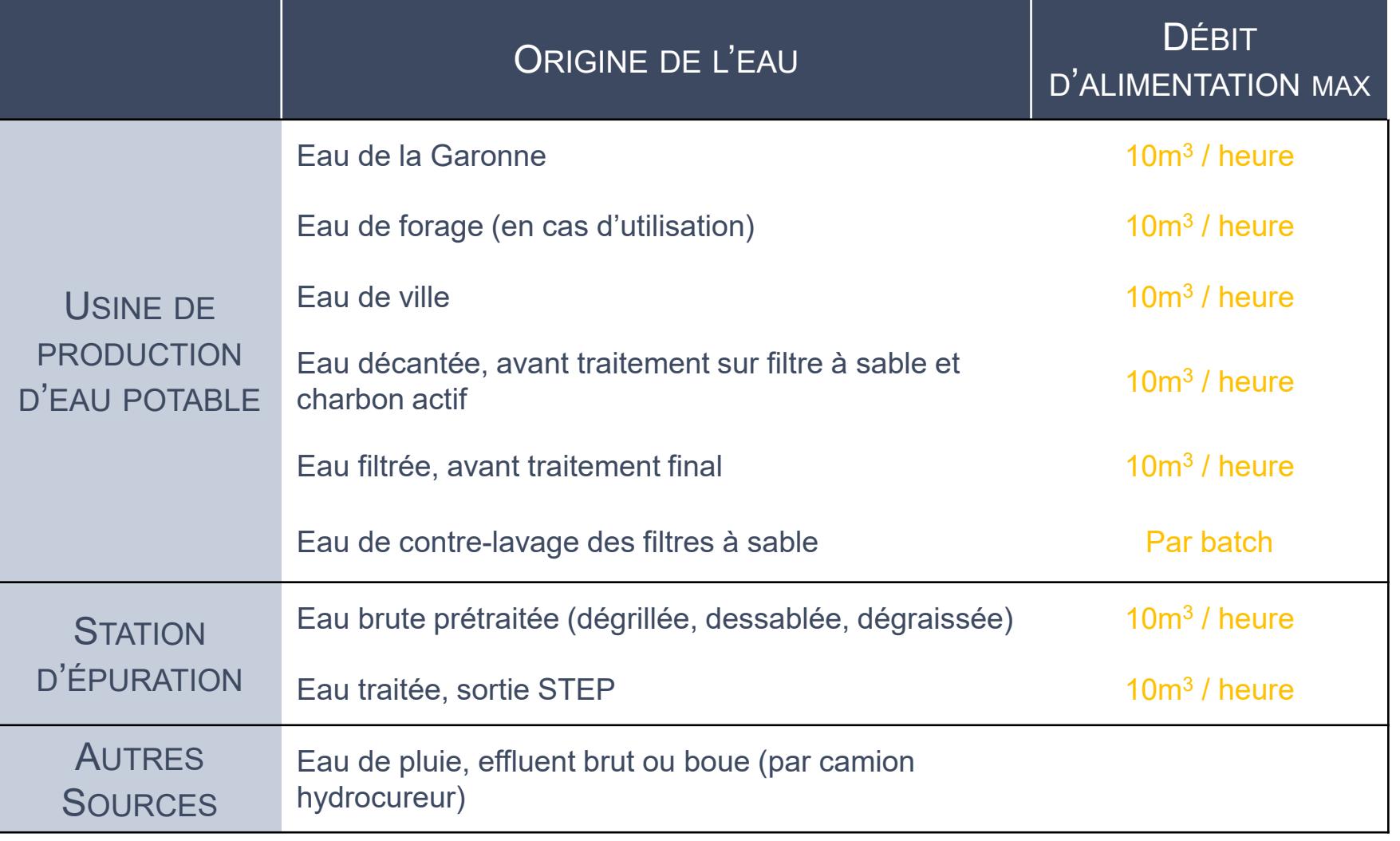

Pression d'alimentation max : 5 bar

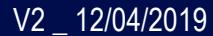

### Synoptique usine de production d'eau potable

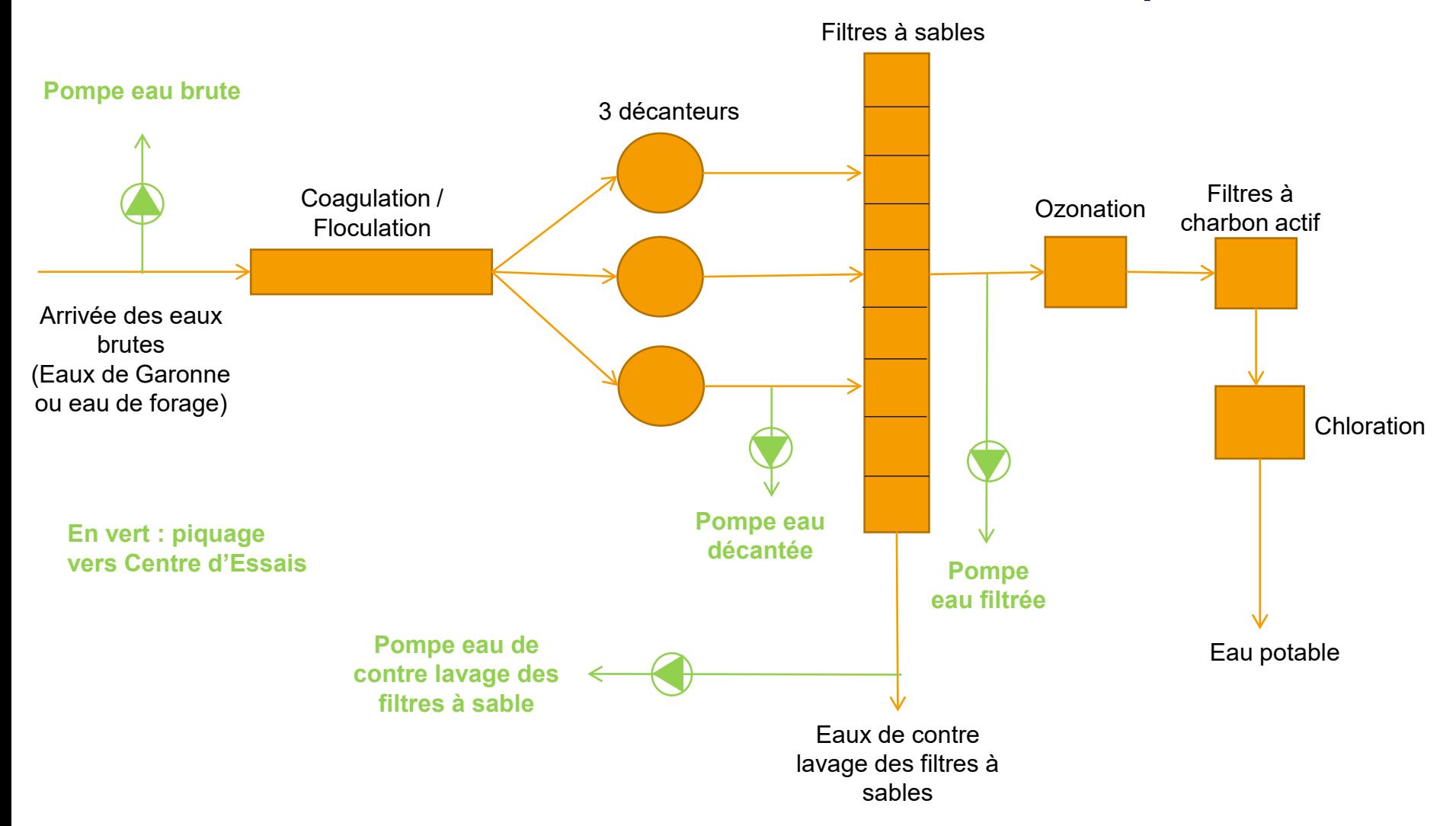

**lifts** 

Institut de la Filtration et des **Techniques Séparatives** 

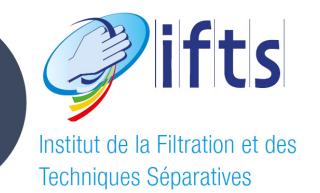

## Photo usine de production d'eau potable

![](_page_18_Picture_2.jpeg)

Pompe pour l'eau brute et pour l'eau filtrée

Vers le centre d'essais Roger Ben Aim

![](_page_18_Picture_5.jpeg)

Pompe pour l'eau décantée Vers le centre d'essais Roger Ben Aim

## Synoptique station d'épuration

![](_page_19_Figure_1.jpeg)

ifts

Institut de la Filtration et des

![](_page_20_Picture_0.jpeg)

### Photo station d'épuration

![](_page_20_Picture_2.jpeg)

Pompe et broyeur pour l'eau brute Vers le centre d'essais Roger Ben Aim

![](_page_20_Picture_4.jpeg)

Pompe pour l'eau traitée Vers le centre d'essais Roger Ben Aim

#### Les eaux de l'usine de production lifts d'eau potable Institut de la Filtration et des

### • Eau de Garonne 2018

![](_page_21_Figure_2.jpeg)

Données fournies par L'Agence de l'Eau Adour Garonne

Techniques Séparatives

#### Les eaux de l'usine de production lifts d'eau potable Institut de la Filtration et des **Techniques Séparatives**

### • L'eau de la ville d'Agen (eau potable)

![](_page_22_Figure_2.jpeg)

Données fournies par l'ARS

#### Les eaux de l'usine de production lifts d'eau potable Institut de la Filtration et des **Techniques Séparatives**

### • L'eau de la ville d'Agen (eau potable)

![](_page_23_Figure_2.jpeg)

Données fournies par le Ministère de la Santé

![](_page_24_Picture_0.jpeg)

## Les eaux de la station d'épuration

• Les eaux brutes de la STEU d'Agen (après dégrillage, dessablage, dégraissage)

![](_page_24_Figure_3.jpeg)

Prélèvements et analyses réalisées par l'IFTS

![](_page_25_Picture_0.jpeg)

## Les eaux de la station d'épuration

### • Les eaux traitées de la STEU d'Agen

![](_page_25_Figure_3.jpeg)

Prélèvements et analyses réalisées par VEOLIA / EAU de GARONNE

![](_page_26_Picture_0.jpeg)

![](_page_26_Picture_1.jpeg)

### • Les boues disponibles :

- Concentration en boues du bassin d'aération MS = 5 à 6 g/l
- Concentration en boues recirculées MS = 12 à 14 g/l
- Concentration en boues épaissies MS = 25 à 30 g/l

Piquage pour prélèvement des boues épaissies (épaississeur statique)

![](_page_26_Picture_7.jpeg)

![](_page_27_Picture_0.jpeg)

## **4 - Les eaux de références**

![](_page_27_Picture_2.jpeg)

![](_page_28_Picture_0.jpeg)

### Eaux de références

- Constitution d'effluents synthétiques à partir des eaux disponibles et dopage en composés connus
	- Le choix d'une eau de référence repose sur l'intérêt, que nous avons jugé prioritaire, de maitriser les caractéristiques du fluide d'essai.
	- Détermination des caractéristiques d'un effluent réel :
		- Recherches bibliographiques
		- Analyses de l'effluent
	- Détermination des caractéristiques de l'effluent synthétique :
		- Recherches bibliographiques
		- Choix des polluants représentatifs
		- Essais laboratoire de reconstitution de l'effluent
		- Analyses de l'effluent synthétique

![](_page_29_Picture_0.jpeg)

### Eau de référence

- Reconstitution de l'eau de référence avec :
	- Substances chimiques
	- Effluents souhaités
	- Déchets ou polluants divers
	- $\bullet$  ...

### • Exemple de polluant modèle

• Des substances connues et caractérisées seront utilisées pour représenter des pollutions

![](_page_29_Picture_89.jpeg)

![](_page_30_Picture_0.jpeg)

# **5 - Réalisation d'une prestation**

![](_page_30_Picture_2.jpeg)

![](_page_31_Picture_0.jpeg)

### Réalisation des essais

### • En amont des essais

- Définition des programmes expérimentaux et du programme d'analyse, par le client et/ou l'IFTS
- Analyse de risque de l'équipement par le client
- Etablissement du Plan de Prévention

### • A l'installation

- Mise en place, montage de l'équipement
- Alimentation en eau au débit souhaité (Continu, discontinu représentatif d'une journée type)
- Formation du personnel IFTS à l'utilisation des équipements par le client
- Mise à disposition d'équipements connexes

![](_page_32_Picture_0.jpeg)

## Réalisation des essais

### • Pendant les essais

- Mise à disposition sur la durée des essais de la zone expérimentale instrumentée, du laboratoire, d'une salle de travail/réunion
- Présence du personnel IFTS sur site durant la durée des essais pour la gestion des fluides et des utilités
- Support du client sur la durée des essais
- Conduite des essais par un technicien IFTS sur la base d'un programme expérimental
- Relevé des conditions d'essais
- Prélèvements d'échantillons
- Réalisation des analyses par l'IFTS
- Envois de rapports d'essais intermédiaires et finaux selon une fréquence définie

![](_page_33_Picture_0.jpeg)

## Réalisation des analyses

- Réalisation des analyses au sein du Laboratoire d'Analyses des Eaux de l'IFTS accrédité COFRAC pour les analyses chimiques (paramètres globaux)
- Sous-traitance à un laboratoire partenaire accrédité pour les autres analyses

![](_page_33_Picture_4.jpeg)

![](_page_34_Picture_0.jpeg)

## Exemple d'objectif d'eau traitée

• Suivant la finalité des traitements, différentes règlementations peuvent s'imposer:

### • Eaux usées :

• Arrêté du **21 juillet 2015** relatif aux systèmes d'assainissement collectif et aux installations d'assainissement non collectif, à l'exception des installations d'assainissement non collectif recevant une charge brute de pollution organique inférieure ou égale à 1,2 kg/j de DBO5

#### • Eaux potables :

• Arrêté du **<sup>24</sup> décembre <sup>2015</sup>** modifiant l'arrêté du <sup>11</sup> janvier <sup>2007</sup> relatif au programme de prélèvements et d'analyses du contrôle sanitaire pour les eaux fournies par un réseau de distribution, pris en application des articles R. 1321-10, R. 1321-15 et R. 1321-16 du code de la santé publique

#### • Réutilisation des eaux :

- Arrêté du **25 Juin 2014** modifiant l'arrêté du 02 Aout 2010 relatif à l'utilisation des eaux issues du traitement d'épuration des eaux résiduaires urbaines pour l'irrigation de cultures ou d'espaces verts
- Avis de ANSES, 2015 Agence nationale de sécurité sanitaire de l'alimentation de l'environnement et du travail relatif à « l'analysĕ des risques sanitaires liés à la réutilisation des eaux grises pour des usages<br>domestiques

#### • Rejet des eaux traitées :

• Arrêté du **2 février 1998** relatif aux prélèvements et à la consommation d'eau ainsi qu'aux émissions de toute nature des installations classées pour la protection de l'environnement soumises à autorisation,<br>modifié par des arrêtés plus récents

![](_page_35_Figure_0.jpeg)

![](_page_35_Picture_1.jpeg)

![](_page_36_Figure_0.jpeg)